**APPROVED**

## **ADMN B7Z02: Essential Office Applications**

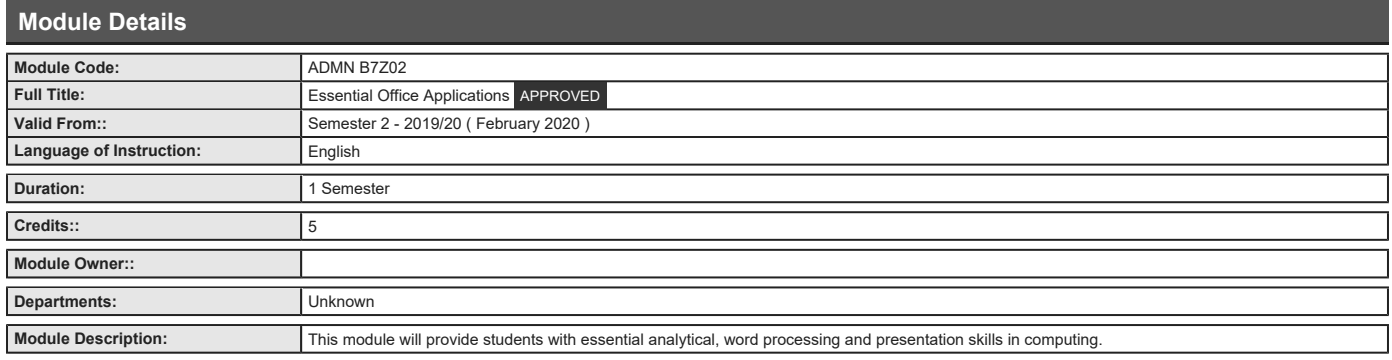

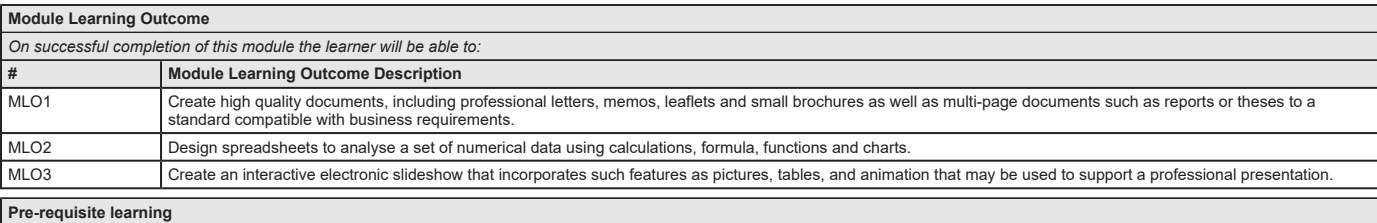

**Module Recommendations**<br>This is prior learning (or a practical skill) that is strongly recommended before enrolment in this module. You may enrol in this module if you have not acquired the recommended learning but<br>you wi

No recommendations listed

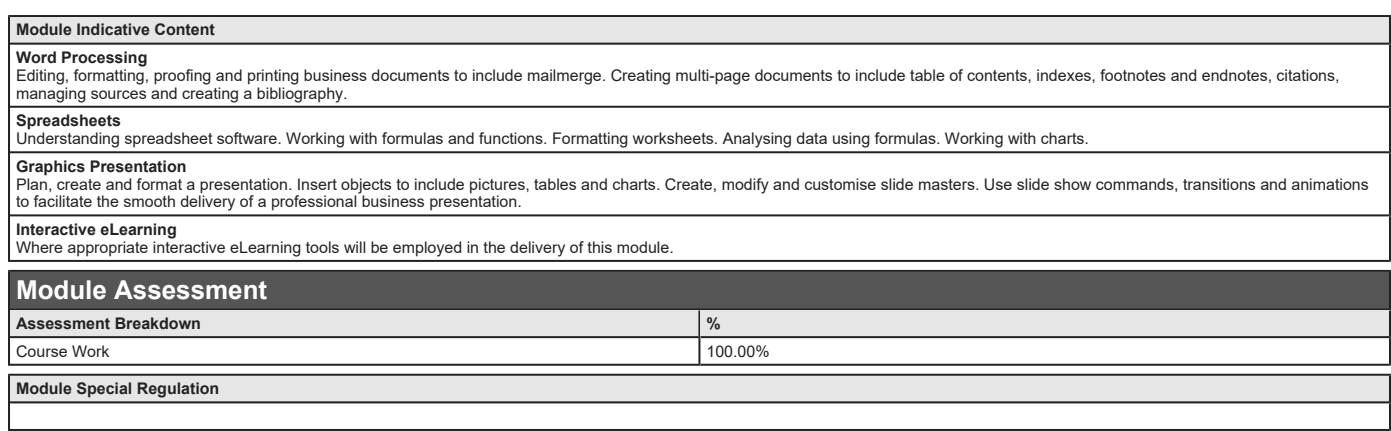

## **Assessments**

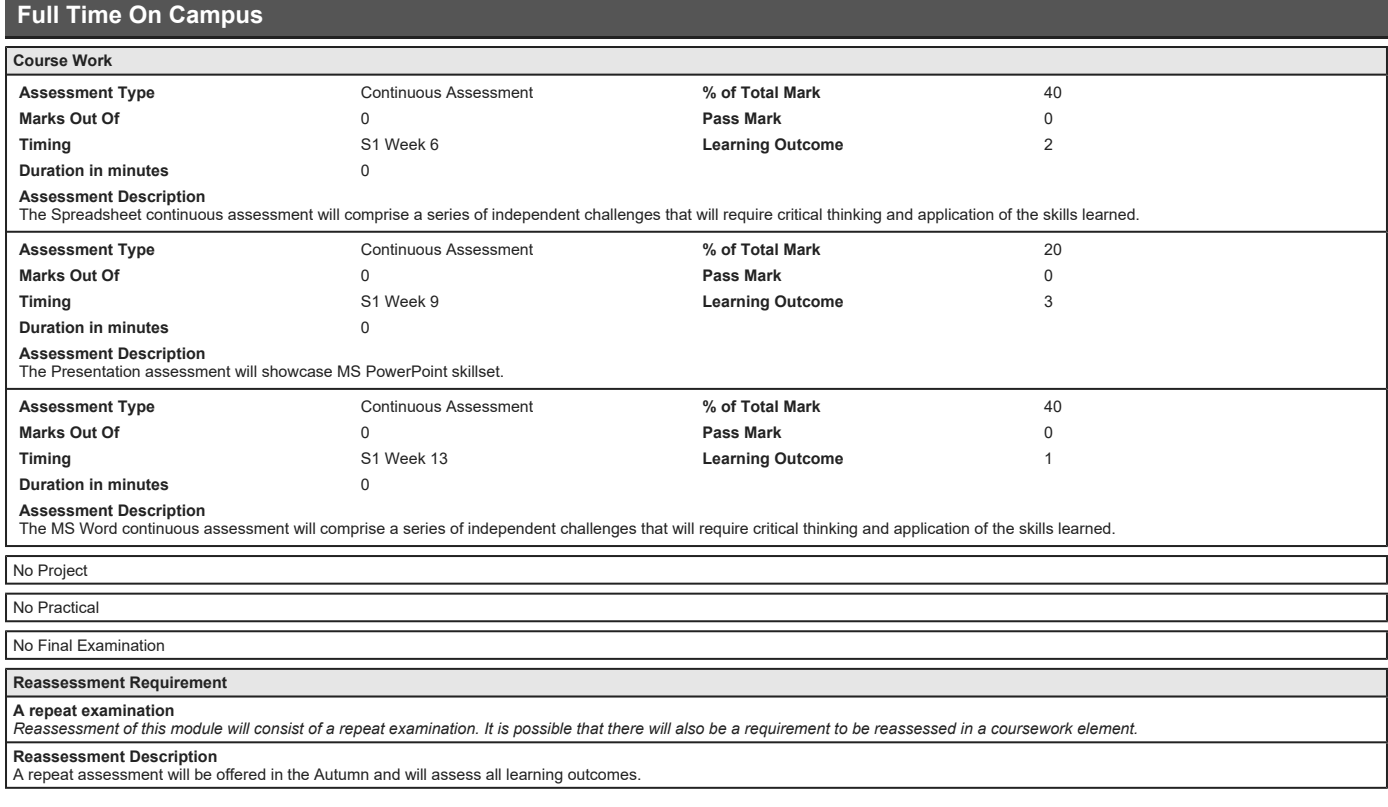

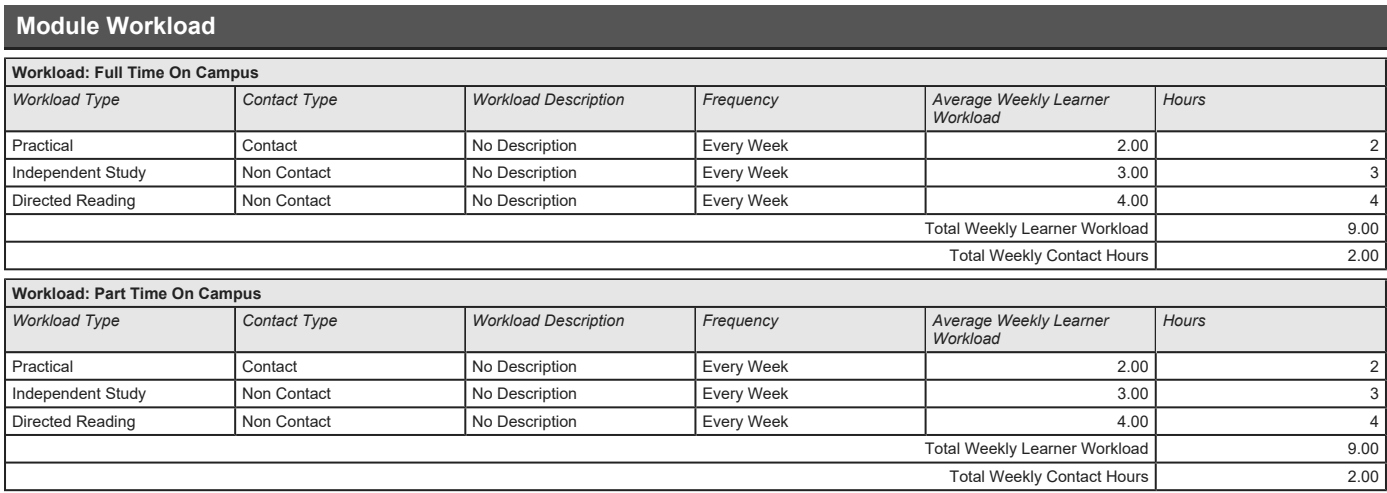

*Recommended Book Resources*

**Lambert, J.. (2013), Microsoft Word 2013 Step By Step, 1. Microsoft Press, [ISBN: 0735669120]. Frye, C.. (2014), Microsoft Excel 2013 Step By Step, 1. Microsoft Press, [ISBN: 0735681015]. Lambert, J.. (2013), Microsoft PowerPoint 2013 Step by Step, 1. Microsoft Press, [ISBN: 0735669104].**

*This module does not have any article/paper resources*

*Other Resources*

**Website, www.office.com.**

**Website, drive.google.com.**

**Website, www.dropbox.com.**